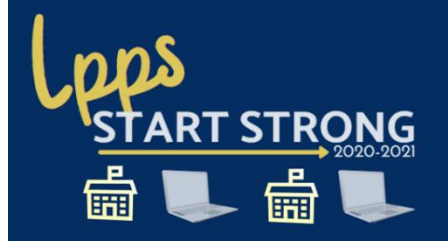

## My Password Keeper

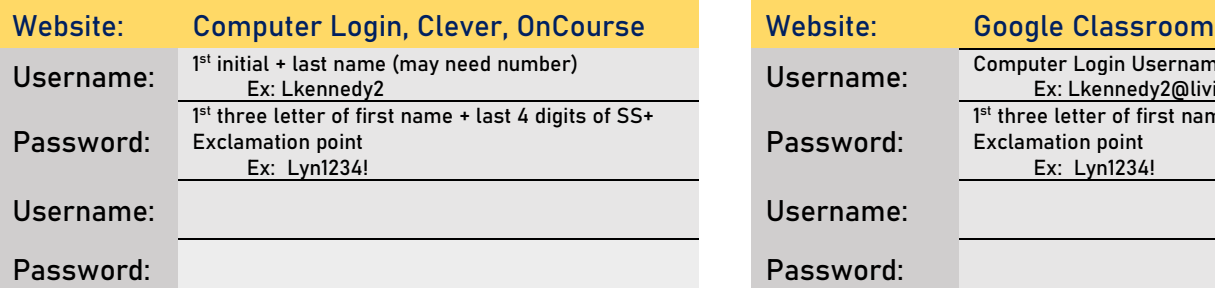

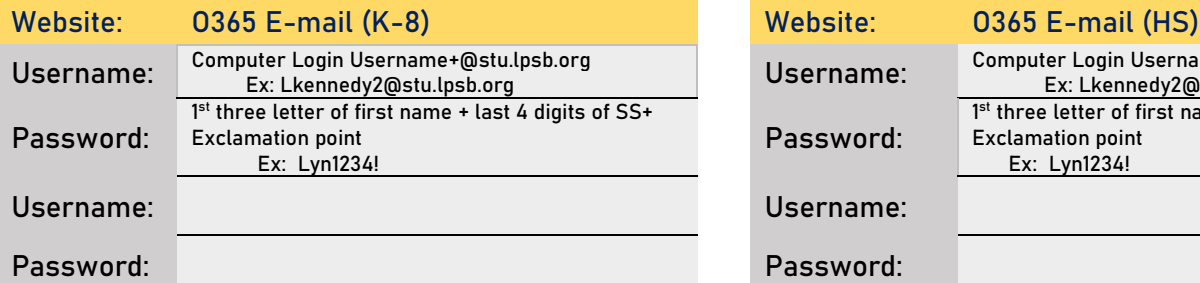

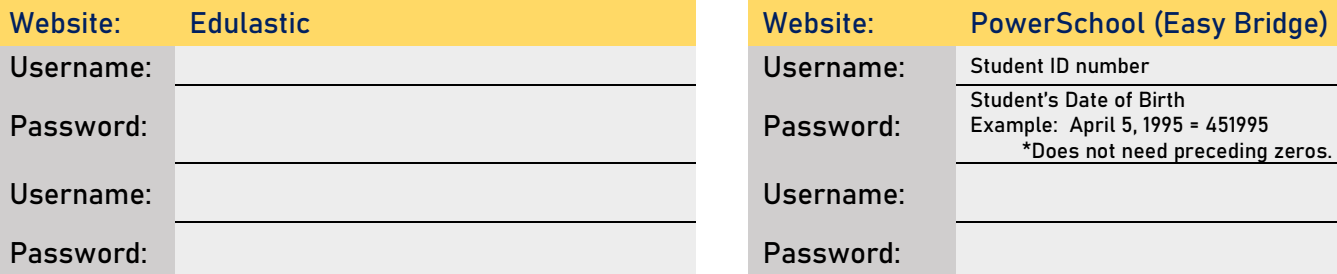

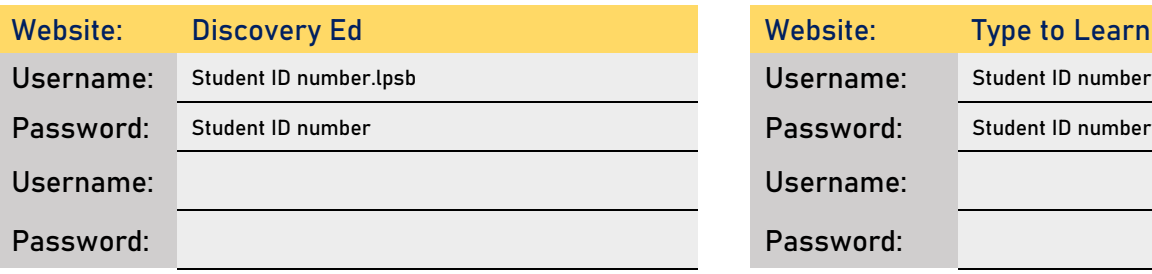

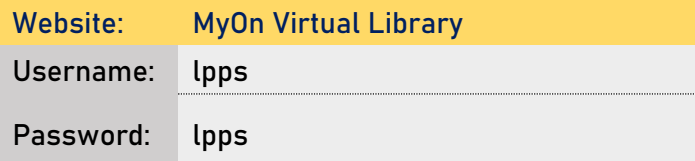

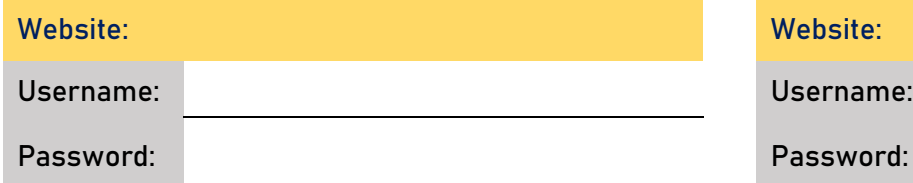

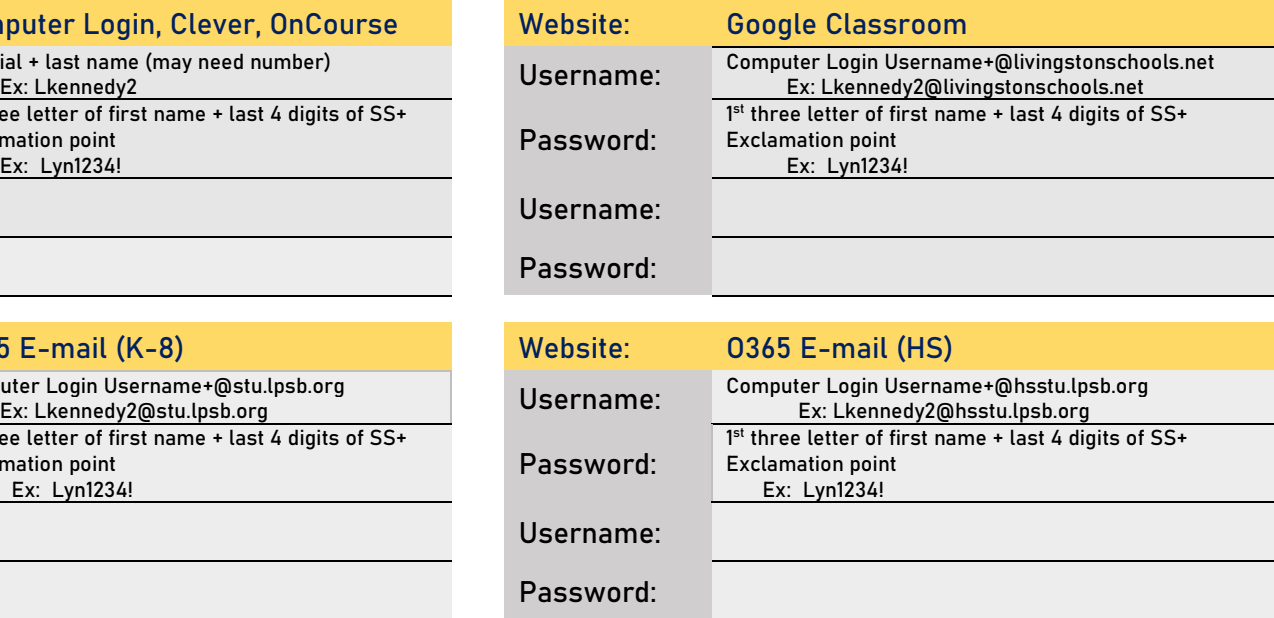

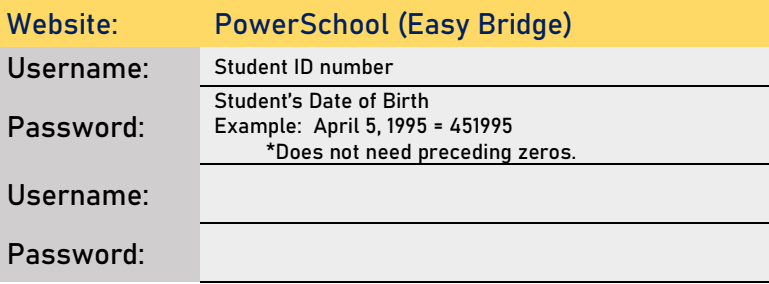

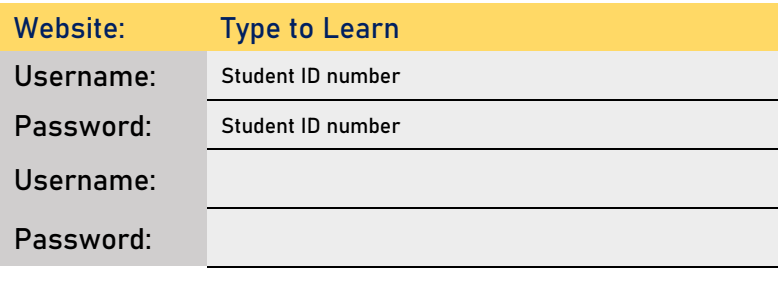

## Clever What's included in Clever?

PLATO/Edmentum, Springboard, CommonLit, i-Ready, Rosetta Stone, Sapling Learning, IXL, and Reflex SSO\*

Not all programs are available for all grade levels.

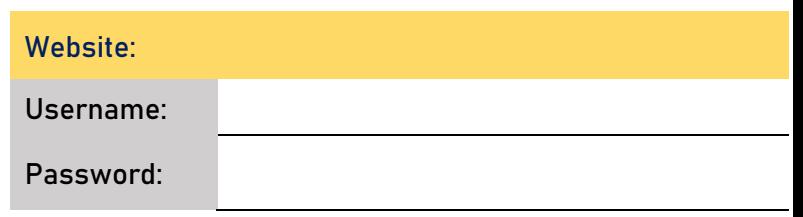